## **How To Use Texas Legislature Online (TLO)**

## **Finding a Bill:**

1. Navigate<https://capitol.texas.gov/>

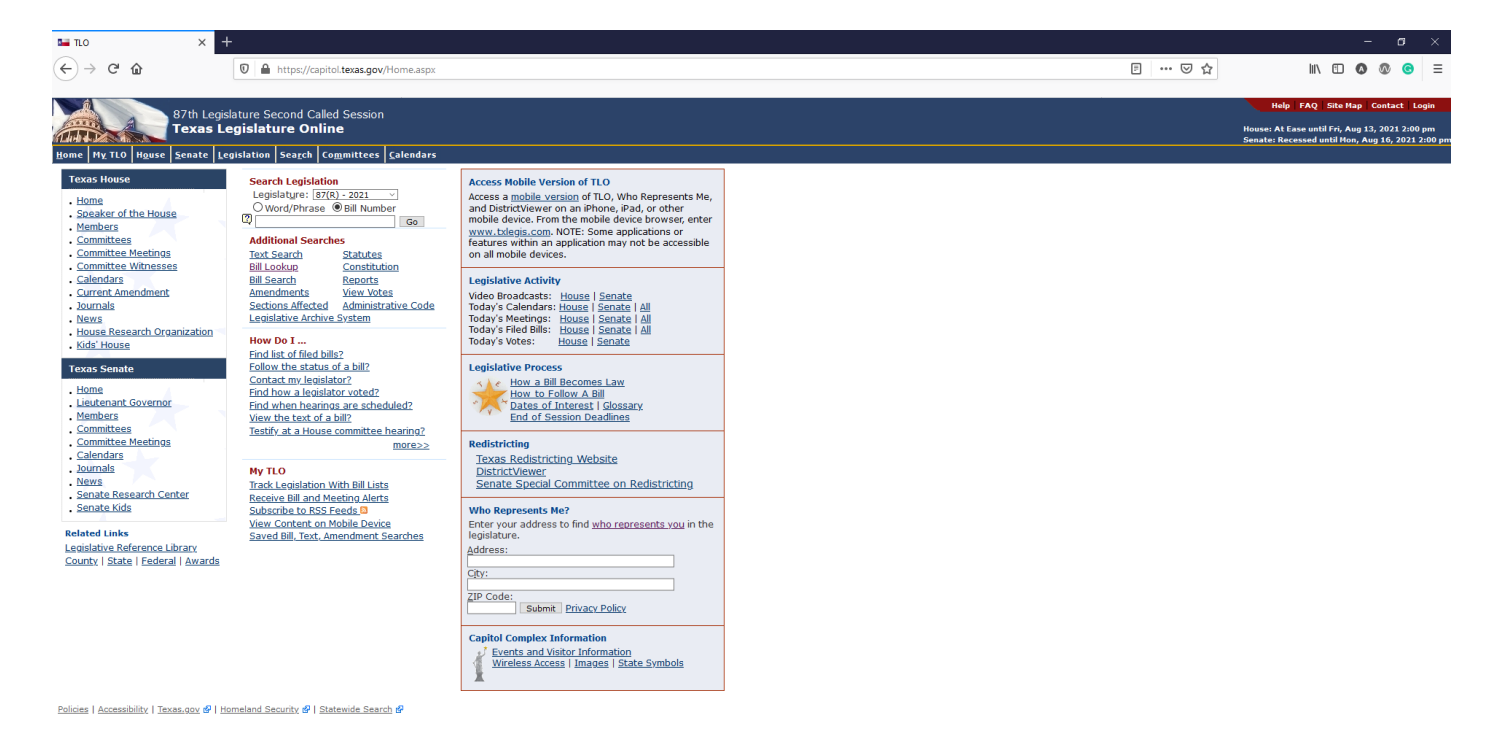

- 2. Make sure you have the right session selected under "Search Legislation".
	- a. This session = "88(R) 2023" *(the special sessions have a number in the order they were called – in parentheses instead of an 'R')*

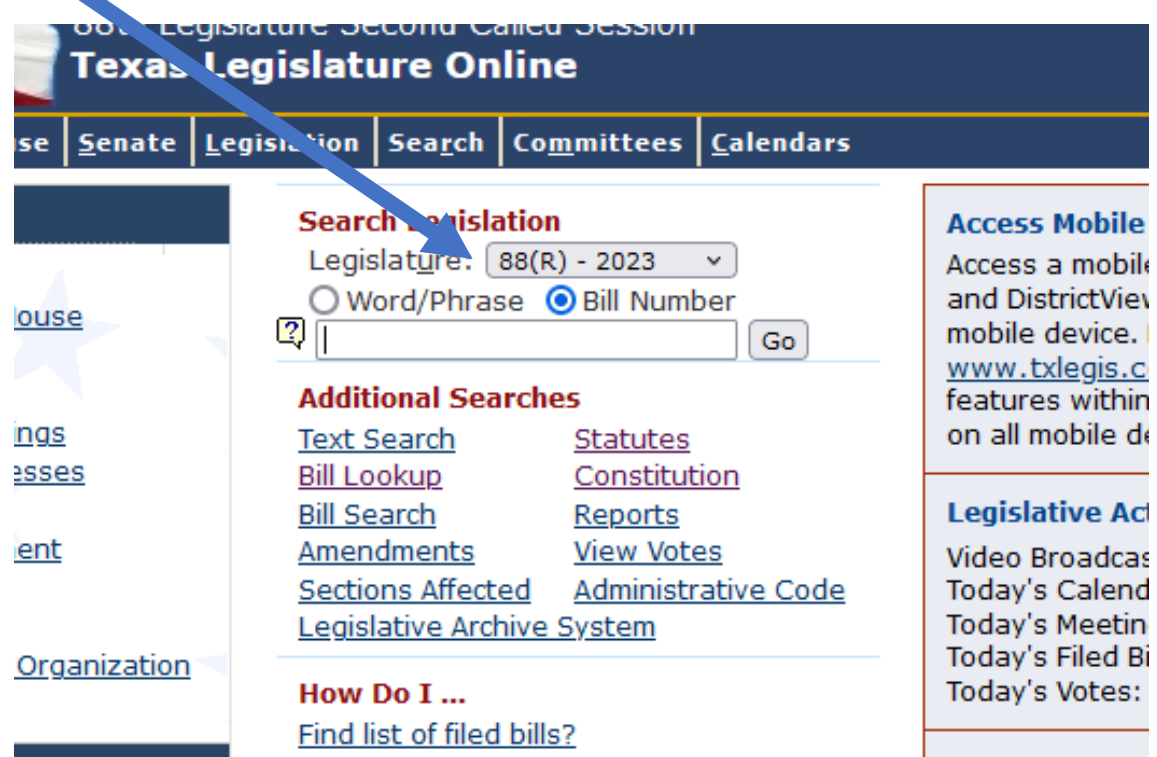

- 3. Choose either "Word/Phrase" or "Bill Number" depending on how you want to search.
	- a. If searching by bill number, make sure to put "SB" or "HB" (as applicable) in front of the number.

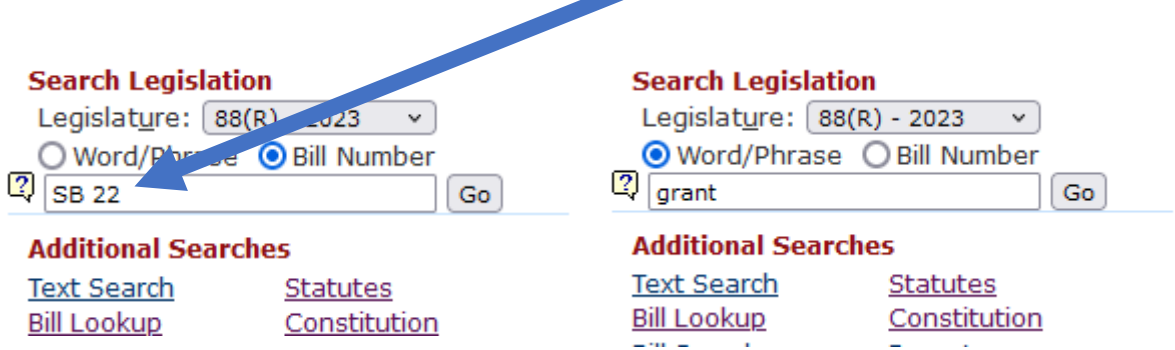

- 4. Click "Go"!
	- a. If you are searching by bill number, you will be directed to the history of the bill you searched.
	- b. If you are searching by word/phrase, you will be directed to a list of bills including the words that you searched.

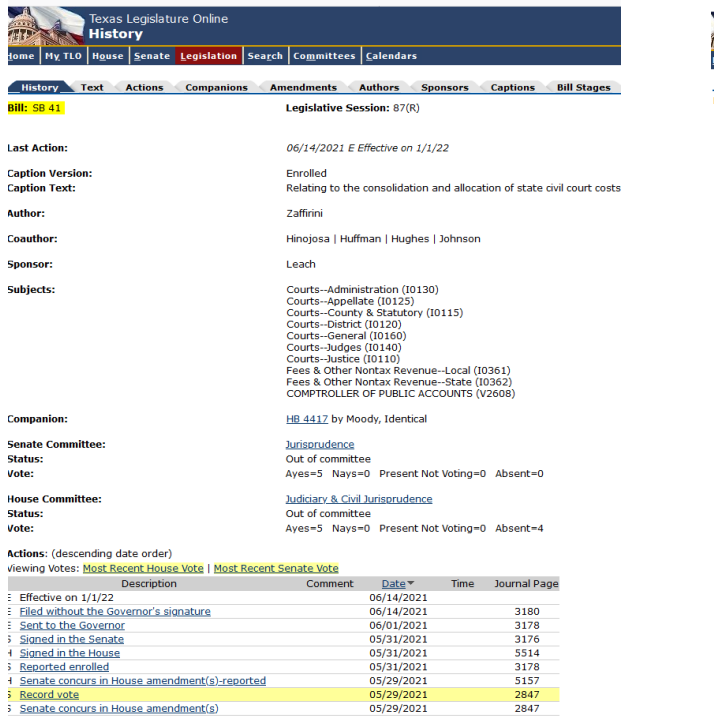

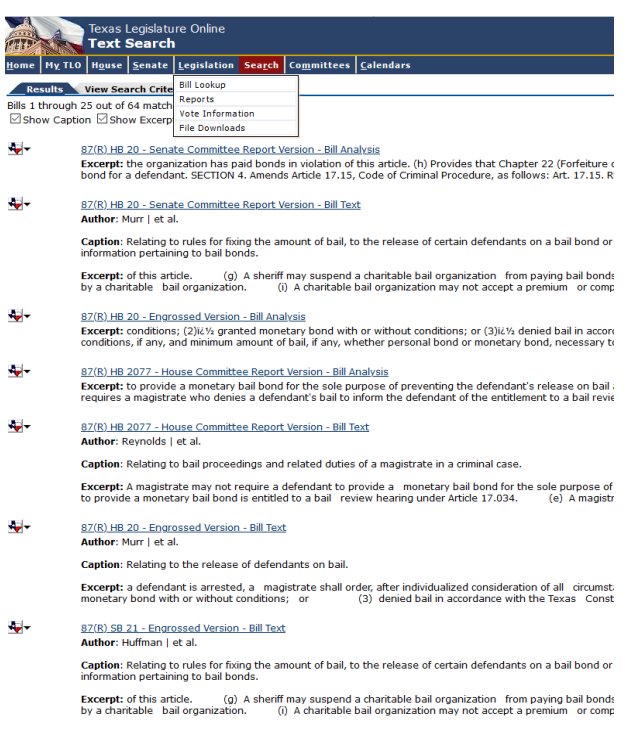

## **Reading the Text of a Bill:**

- 1. Navigate to the bill by following the steps above.
- 2. Once you find your bill, click on the "Text" tab at the top of the "History" screen.

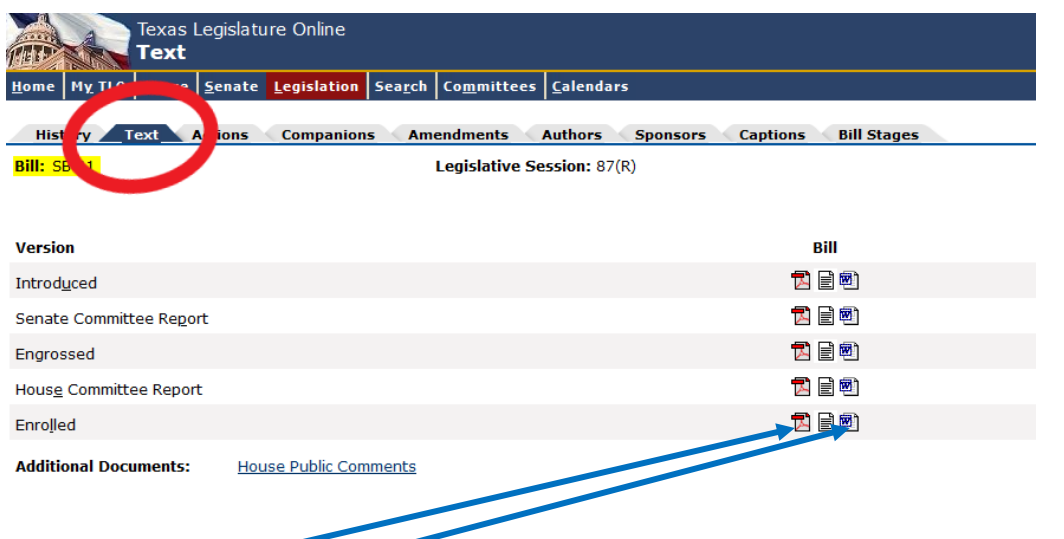

- 3. Select the .pdf or .doc icon next to the version of the bill that you would like to read. *Hint: For final text of the bill, choose the "Enrolled" version.*
- 4. Once you open the bill, links to statutes will be in blue, deleted text of a statute will be crossed through, and added or new text to the statute will be underlined.

```
9
          SECTION 1.02. Section 133.151, Local Government Code, is
   amended to read as follows:
10
11Sec. 133.151. STATE CONSOLIDATED CIVIL FEE ON FILING A
   CIVIL CASE [SUIT IN DISTRICT COURT]. (a) The [In addition to each
12fee collected under Section 51.317(b)(1), Government Code, the
13<sup>7</sup>14 clerk of a district court, statutory county court, statutory
   probate court, or county court shall collect:
15
               (1) a fee in the amount of $137 [the following fees] on
16
   the filing of any civil, probate, guardianship, or mental health
1718
   case; and
19
               (2) a fee in the amount of $45 on any action other than
   an original action subject to Subdivision (1), including an appeal
20
   and any counterclaim, cross-action, intervention, contempt action,
21adverse probate action, interpleader, motion for new trial, or
22
   third-party action [suit+
23
24
               [(1) $45 for family law cases and proceedings as
25
   defined by Section 25.0002, Government Code, and
26
               (42) $50 for any case other than a case described by
```
27 Subdivision (1)].